STATA

日付と時間の新しい関数

What is the date? . display %td today() 20apr2021 How many days until summer? . display datediff(today(), td(20jun2021), "day") 61 How many days are in this month? . display daysinmonth(td(20apr2021)) 30

# 概要

Stata 17 では、日付と時間を正確に操作するための便利な関数が追加されました。大きく 3 つに分類されます。

- 1. 日時期間関数:年齢や日時間の差分など、期間を計算する
- 2. 相対日付関数:ある日付を基準にした次の誕生日のように、相対的な日付を計算する
- 3. 日時要素関数:日時データから任意の要素を抽出する
- 日時関数の詳細は、PDF マニュアル[D] Data Management をご参照ください。Stata の メニューの「ヘルプ > 英文 PDF マニュアル」から開きます。
- 本文中のコマンドをコピーし、Stata のコマンドウィンドウに貼り付けて実行できます。 全ての操作のコマンドは、do ファイル date\_time\_functions.do にまとめられています。

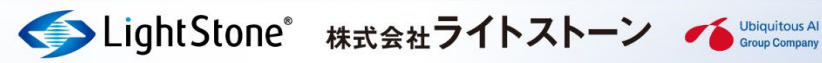

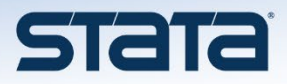

# 例題 1:日付の期間

# 例題 1-1:年齢の計算

- 2月29日生まれの人は、うるう年でない年はいつ誕生日を迎えるでしょうか?これは 国や地域によって異なり、イギリスでは 3 月 1 日、台湾では 2 月 28 日です。
- 新しい関数 age() は、うるう年を処理するためのオプションの引数を使用して、年齢 を整数で示します。
- 例えば次のコマンドを実行すると、結果は [17] と表示されます。うるう年である 2000 年 2 月 29 日生まれの人が、2018 年 2 月 28 日に何歳であるかを求めています。うるう 年でない年の誕生日は 3 月 1 日と指定しています。※td() は Stata に日付を認識させ る関数です。日月年 の順に指定します。

display age(td(29feb2000), td(28feb2018), "01mar")

(結果)

17

● うるう年でない年の誕生日を 2 月 28 日と指定すると、結果は「18」と表示されます。

display age(td(29feb2000), td(28feb2018), "28feb")

(結果)

18

### 例題 1-2:一般的な日付の計算

- 関数 datediff() は、さまざまな時間単位(年、月、日)で、一般的な日付間の差分 を計算します。値は最も近い整数に切り捨てられます。関数 **age()** は **datediff()** の 特別なケースです。
- 例えば、2000年7月31日に結婚し、結婚10周年の 2010年7月31日までに何日経過 したかを調べることができます。次のコマンドを実行すると、結果は「3652」と表示さ れます。

display datediff(td(31jul2000), td(31jul2010), "day")

(結果) 3652

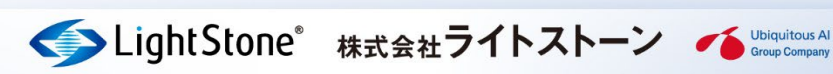

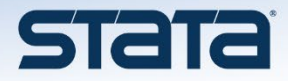

### 例題 1-3:詳細な日付の計算

- 関数 age frac() と datediff frac() は年齢、および年、月、日単位での日付の差 分を正確に計算します。
- 例えば、ある期間の正確な月数を計算する場合、Stata はその年が 365 日か 366 日か、 その月が 28 日、29 日、30 日、31 日かを調べ、正確に差分を計算します。
- 次のコマンドを実行すると、2019 年 11 月 17 日から今日までの正確な月数が表示され ます。

display datediff frac(td(17nov2019), today(), "month")

(結果は実行した日によって変わります。2021 年 9 月 14 日に実行した場合は 21.903226 となります。)

 上記の結果は、COVID-19 が最初に報告されてから本日までの正確な月数です。生存モ デルでは正確な日付期間を計算することが重要です。**datediff\_frac()** と **age()** は、 互換性のある方法で差分を計算します。したがって、生存モデルで **datediff\_frac()** の日時を使用し、モデルの予測子として **age()**の年齢を使用すると、一貫性が保たれま す。

# 例題 2:時間の期間

- 地球の回転速度にはむらがあり、地球の自転によって決まる時刻と原子時計によって 決まる時刻のずれを修正するために、「うるう秒」が実施されます。うるう秒による調 整は 1972 年以降行われています。Stata では、うるう秒ありの場合となしの場合の両 方を計算することができます。
- **関数 Clockdiff() と clockdiff() はそれぞれ、うるう秒ありの場合となしの場合** について、指定した任意の時間単位で差分を計算します。値は最も近い整数に切り捨て られます。
- 関数 **Clockdiff\_frac()** と **clockdiff\_frac()** は、この値の切り捨てを行わず正 確に計算します。例えば、天体が完全な軌道を 1 周するとき、その開始と終了のタイム スタンプ (うるう秒あり) を記録したとします。開始時刻は begin という変数、終了 時刻は end という変数に記録されています。次のコマンドを実行すると、軌道周期の 日数が計算されます。

generate double period = Clockdiff frac(begin, end, "day")

(サンプルデータなし、コマンドの紹介のみ)

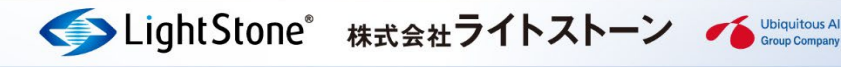

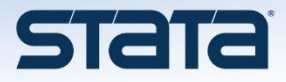

# 例題 3:相対日付

● Stata 内部では、日時データは数値に変換されて扱われます。これは 1960 年 1 月 1 日 0 時を基準とした相対的な数値です。これによって、ある日付を基準にした誕生日や、 ある日付の月を基準にした日付などの計算を行うことができます。

## 例題 3-1:誕生日の計算

**● 関数 birthday()** は、指定された年の誕生日を求めます。例えば、2000年2月29日 生まれの人が、2018 年はいつ誕生日を迎えるかを表示するには、次のコマンドを実行 します。

display birthday(td(29feb2000),2018)

(結果)

21244

● 結果の「21244」は Stata 形式の日付の数値です。次のコマンドのように日付の表示フ ォーマットを指定することも可能です。%td は「日月年」の形式で日付を表示します。 ※数値のフォーマットの詳細は、PDF マニュアル[D] Data Management の format をご 参照ください。 デフォルトでは、2 月 29 日生まれの人のうるう年でない年の誕生日は 3 月 1 日と設定 されています。結果から、2018 年はうるう年ではなく、3 月 1 日に誕生日を迎えるこ とがわかります。

#### display %td birthday(td(29feb2000),2018)

(結果)

#### 01mar2018

● うるう年でない年の誕生日を2月28日とする場合は、次のように指定します。

display %td birthday(td(29feb2000),2018, "28feb")

(結果)

28feb2018

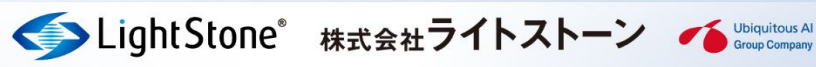

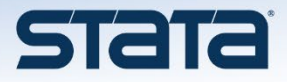

 関数 **previousbirthday()** と **nextbirthday()** はそれぞれ、指定された日付を基準 にした、前の誕生日と次の誕生日を求めます。

## display %td previousbirthday(td(29feb2000),td(01apr2018))

(結果:2018 年 4 月 1 日を基準として、2000 年 2 月 29 日生まれの人の前の誕生日は 2018 年 3 月 1 日)

01mar2018

### display %td nextbirthday(td(29feb2000),td(01apr2018))

(結果:2018 年 4 月 1 日を基準として、2000 年 2 月 29 日生まれの人の次の誕生日は 2019 年 3 月 1 日)

01mar2019

# 例題 3-2:月の日付の計算

 関数 **daysinmonth()** 、**firstdayofmonth()**、および **lastdayofmonth()** は指定し た月について、それぞれ、その月の日数、その月の最初の日、およびその月の最後の日 を求めます。

# display daysinmonth(td(14sep2021))

(結果:2021 年 9 月の日数は 30 日) 30

# display %td firstdayofmonth(td(14sep2021))

(結果:2021 年 9 月の最初の日は 2021 年 9 月 1 日) 01sep2021

display %td lastdayofmonth(td(14sep2021))

(結果:2021 年 9 月の最後の日は 2021 年 9 月 30 日) 30sep2021

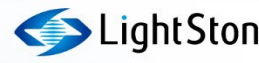

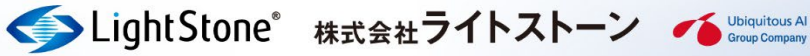

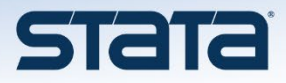

## 例題 3-3:うるう年の計算

 うるう年は約 4 年に一度あります。関数 **isleapyear()**、**previousleapyear()**、およ び **nextleapyear()**は指定された年について、それぞれ、その年がうるう年であるか どうか、その年の前のうるう年、その年の次のうるう年を求めます。

#### display isleapyear(2000)

(結果:うるう年であれば 1、そうでなければ 0。2000 年はうるう年。)

1

#### display previousleapyear(2000)

(結果:2000 年の前のうるう年は 1996 年)

1996

#### display nextleapyear(2000)

(結果:2000 年の次のうるう年は 2004 年)

 $2004$ 

# 例題 4:日時要素

 関数 **datepart()**、**Clockpart()**、および **clockpart()** は、指定された日時の任意の 要素(年、月、日、時、分、秒、ミリ秒)を整数値で求めます。**Clockpart()** はうる う秒に対応しています。**clockpart()** は対応していません。

#### display datepart(td(14sep2021), "day")

(結果:2021 年 9 月 14 日の日の要素は 14) 14

display clockpart(tc(14sep2021 10:11:12), "minute")

(結果:2021 年 9 月 14 日 10 時 11 分 12 秒の分の要素は 11)

11

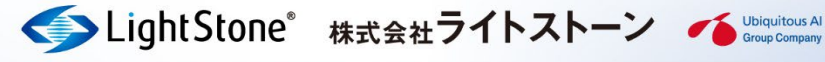

![](_page_6_Picture_0.jpeg)

関数 **now()** は現在の時刻を、**today()** は今日の日付を返します。

### display %tc now()

(結果は実行した日時によって変わります。2021 年 9 月 14 日 10 時 11 分 12 秒に実行した 場合は 14sep2021 10:11:12 となります。)

### display %td today()

(結果は実行した日によって変わります。2021 年 9 月 14 日に実行した場合は 14sep2021 となります。)

# 参考文献

- Pope Gregory XIII. 1582. Inter gravissimas.
- Sullivan, A. 1923. The Pirates of Penzance or the Slave of the Duty, libretto by W.S. Gilbert, G. Schimer.
- 国立天文台ウェブサイト よくある質問 質問 4-3)「うるう秒」ってなに? <https://www.nao.ac.jp/faq/a0403.html>

![](_page_6_Picture_10.jpeg)